#### Creating the NDN Tutorial for GEC 21

Steve DiBenedetto Colorado State University

## My Background

- First time using GENI
- Used (vaguely) similar platforms:
	- Planet Lab
	- Open Network Lab (ONL)

## Project

- Presenting tutorial on NDN concepts and software
- Goal: run NDN software on 5 nodes using 1 AM
- Create and distribute Ubuntu images with NDN software pre-installed

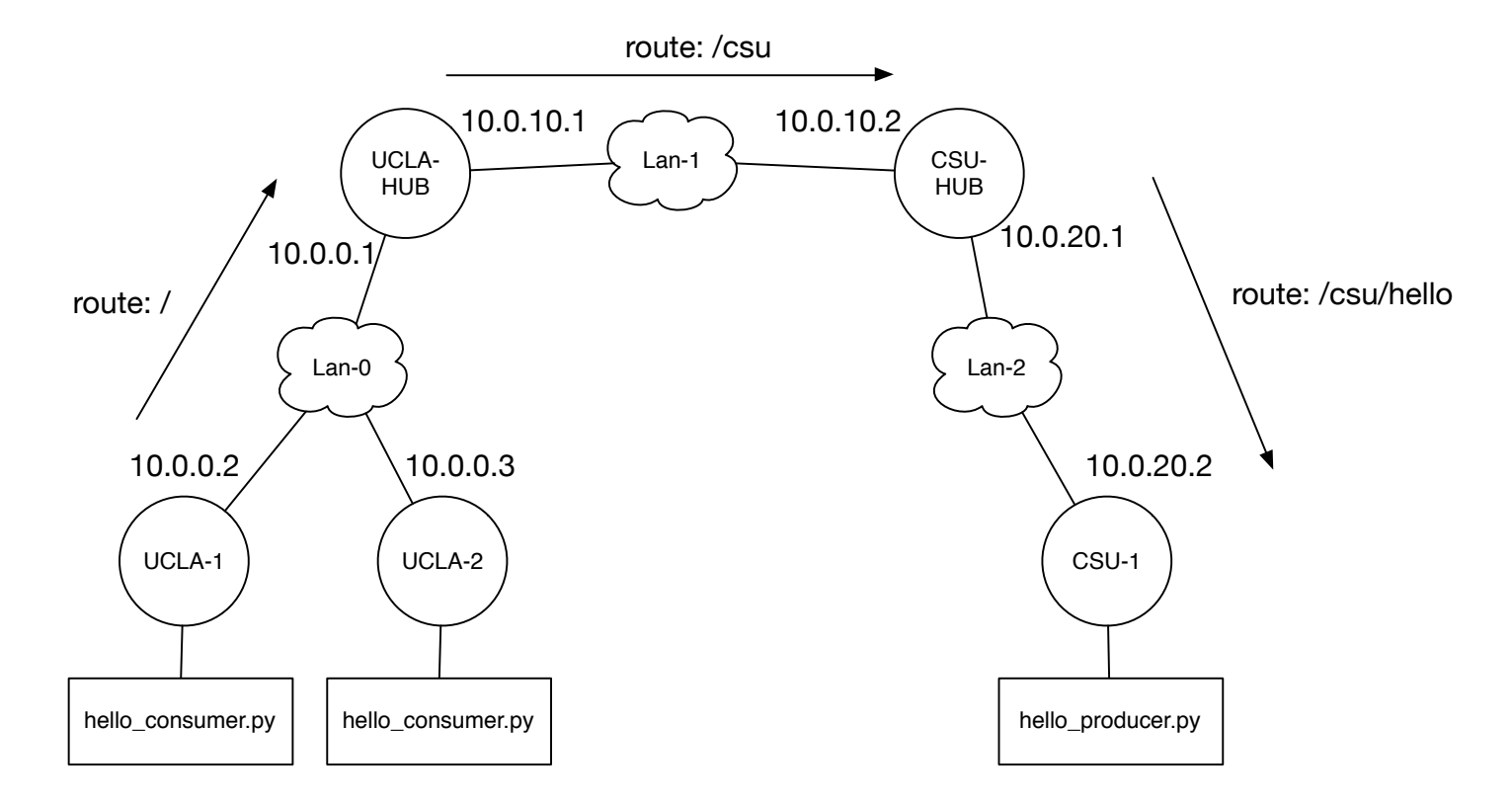

### Problems

- RSpecs: how to make unbound?
- Other problems involve "too many options"
	- Which tool should I use? (Flack, jFed, Jacks, ...)

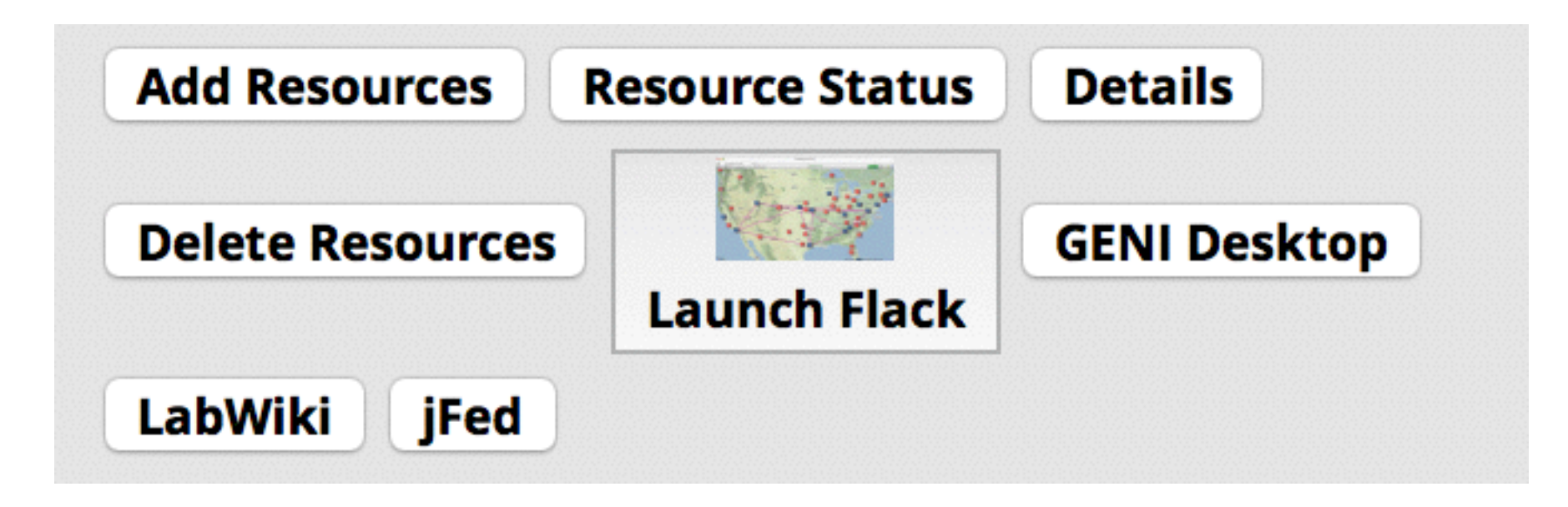

# Image Creation is Confusing

- Need to create Ubuntu image
	- ExoGENI: choose Ubuntu, use some scripts
	- InstaGENI: choose xen, select Ubuntu VM from some menu, create image
- Global vs. non-global (+ Flack bugs)
- URNs vs. URLs

Suggestions

- Most problems can be easily fixed by documenting a learning path
- Feature requests:
	- URNs + URLs: Need both or are URLs sufficient?
	- Global vs Non-global: Make everything global?
	- RSpecs: script for making unbound?
	- Allocation: Don't care about AM, let GENI pick one (e.g. least utilized)
- …Should I have just learned and used omni?

#### Thanks!

• Special thanks to **tutorials@geni.net** team

• Contact: [dibenede@cs.colostate.edu](mailto:dibenede@cs.colostate.edu)